## **Nexuiz cvars t bis w**

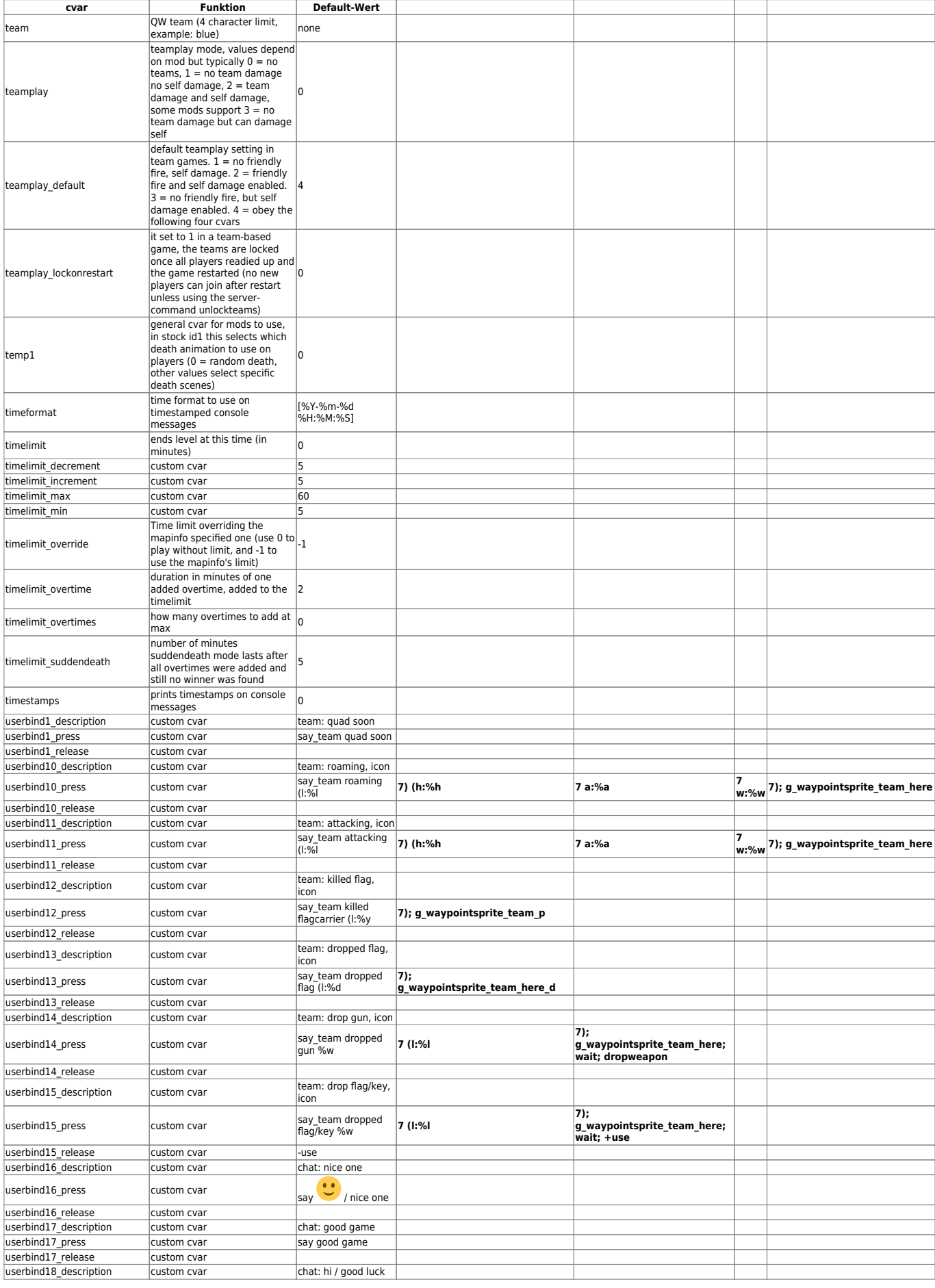

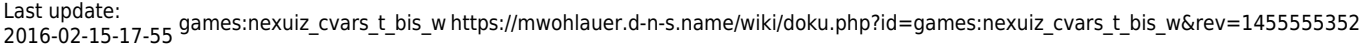

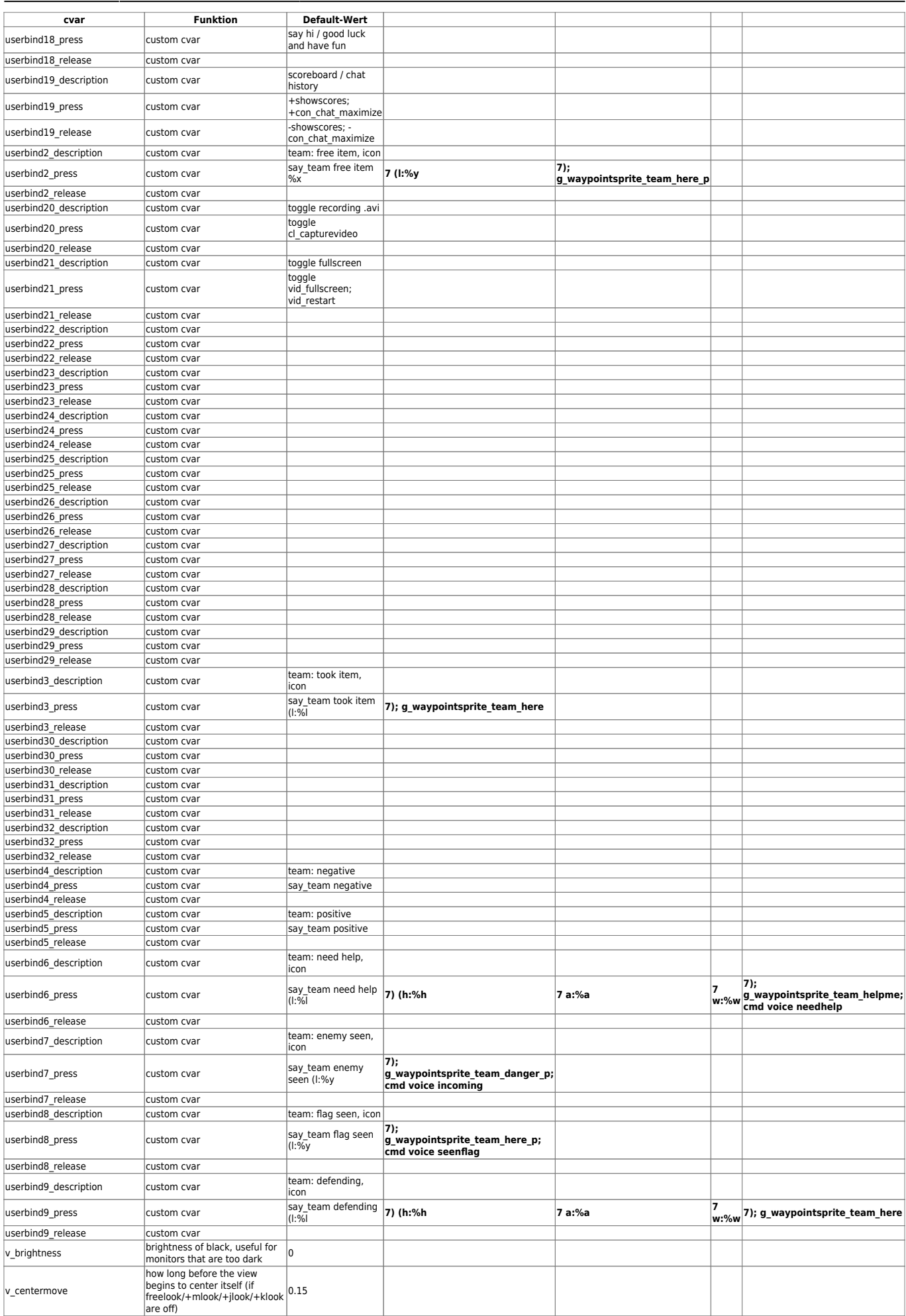

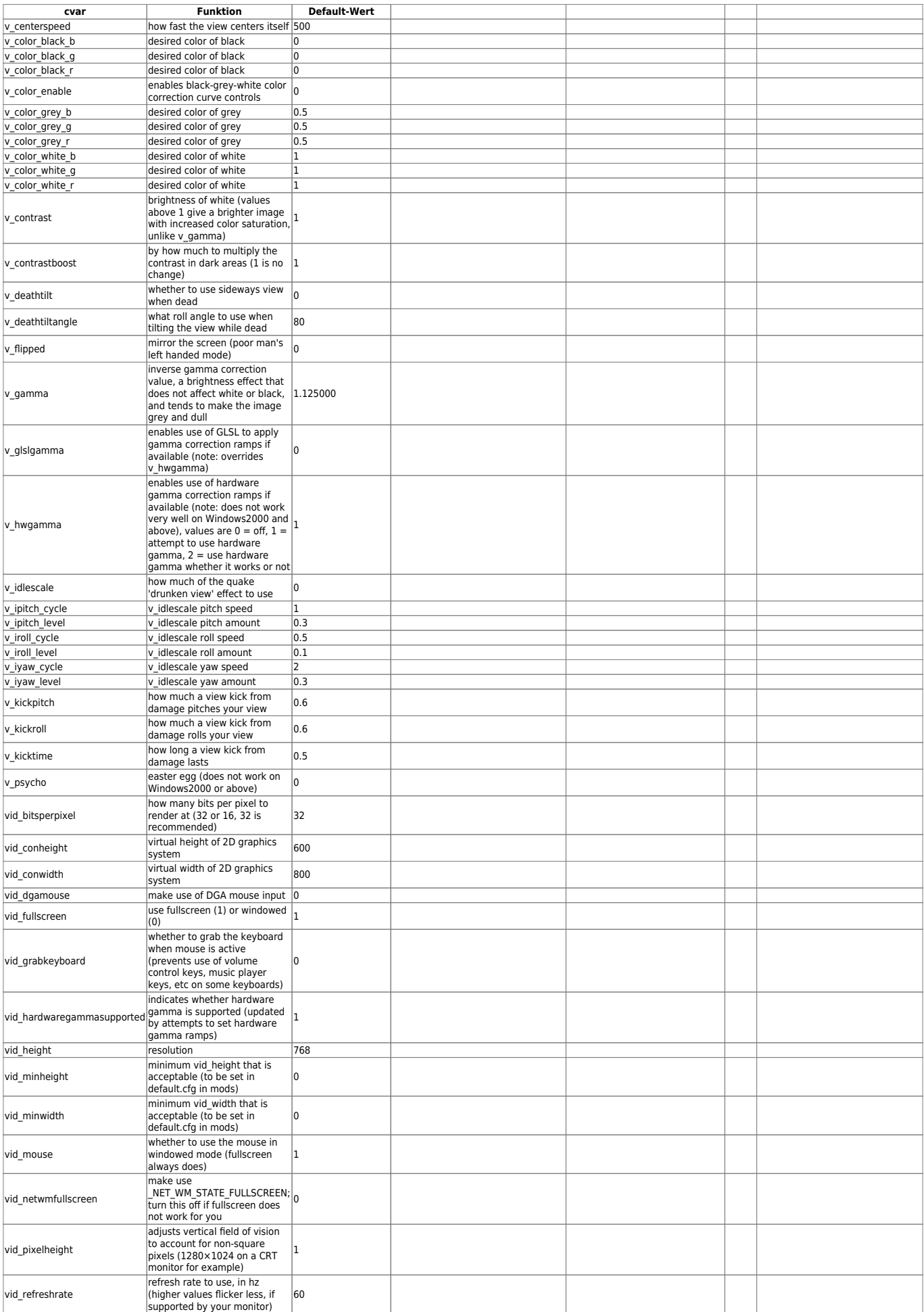

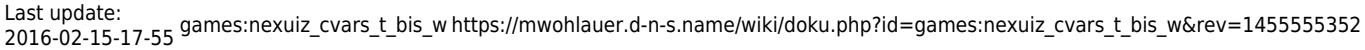

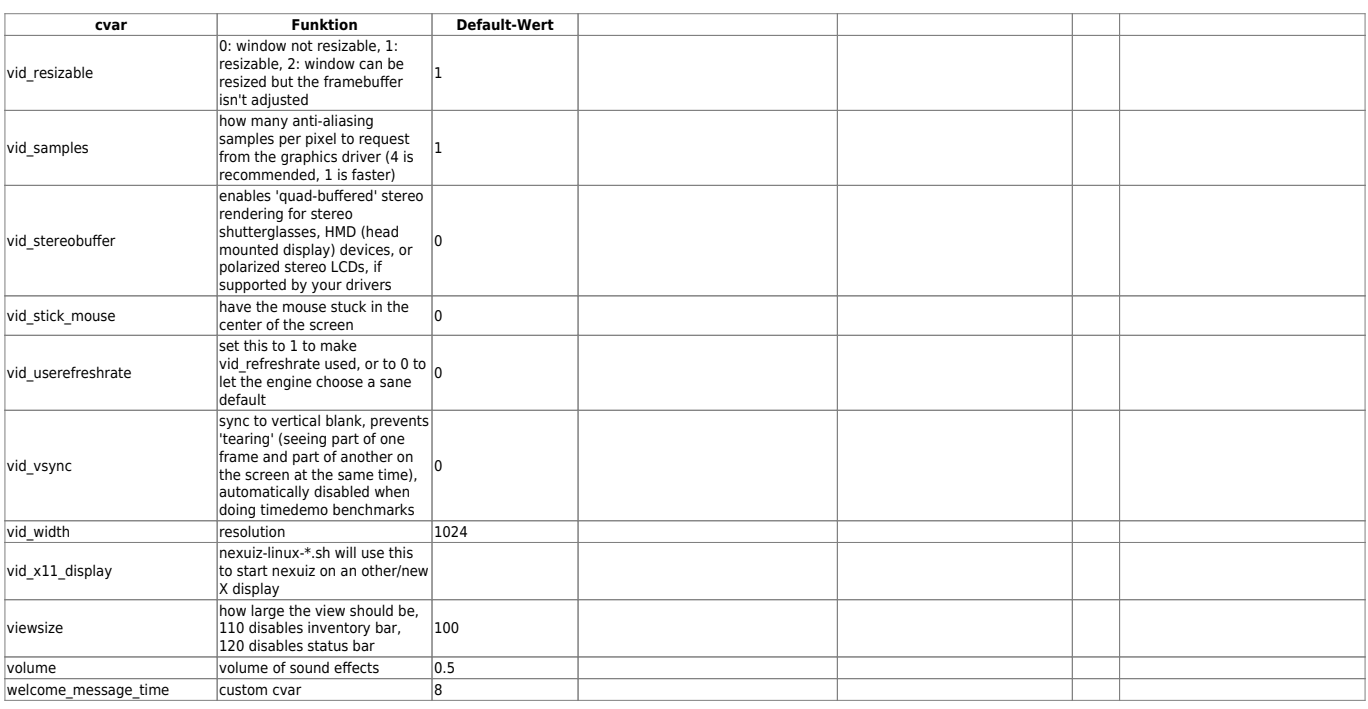

## [Zurück zur Nexuis cvars Übersicht](https://mwohlauer.d-n-s.name/wiki/doku.php?id=games:nexuiz_cvars)

From:

<https://mwohlauer.d-n-s.name/wiki/> - **mwohlauer.d-n-s.name / www.mobile-infanterie.de**

Permanent link: **[https://mwohlauer.d-n-s.name/wiki/doku.php?id=games:nexuiz\\_cvars\\_t\\_bis\\_w&rev=1455555352](https://mwohlauer.d-n-s.name/wiki/doku.php?id=games:nexuiz_cvars_t_bis_w&rev=1455555352)**

Last update: **2016-02-15-17-55**

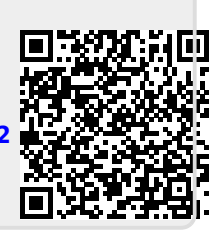